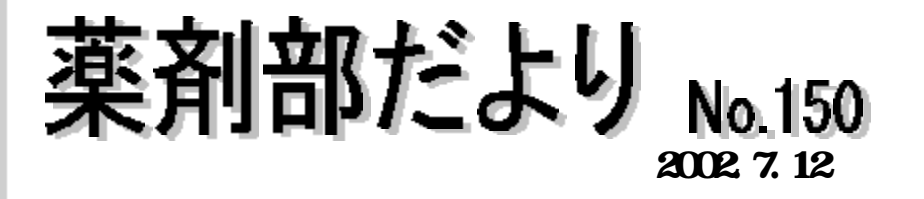

 $\mathcal{A}=\{A\}$ 

ml 3ml ml 3ml 3.0 × 2.5cm 4.8 × 4.8cm

 $Lot$  and  $\overline{a}$  10  $\overline{a}$ 

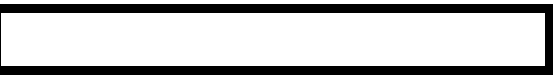

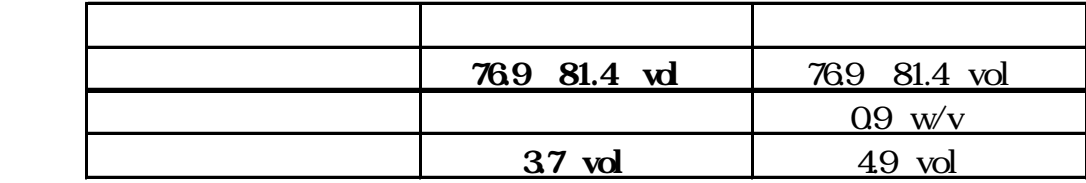

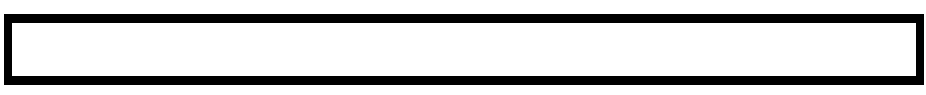

 $7\quad 15$ 

mg mg

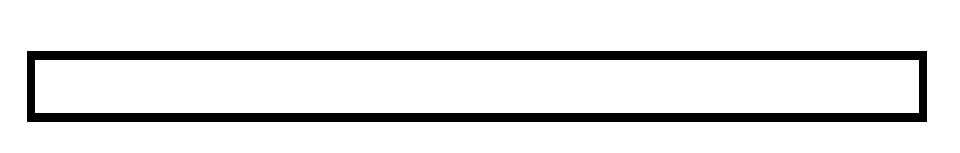

②項目処理選択ウィンドウが表示されますので、 をクリックして下さい。

来注射オーダシステムが近々稼動します!

 $7/4$   $7/5$  0.5g / /

 $\frac{1}{1}$  1 2

 $\overline{c}$ 

投与回数のみの変更は以上の操作で終了です。 をクリックし⑦へ。

1回量・日数等の変更です。<br>1回量・日数等の変更できません。元の処方では変更できません。元の処方では変更できません。元の処方では変更できません。元の他方では変更できません。元の他方では変更できません。元の他方では、この他方ではなりません。元の他方で

 $1$ 

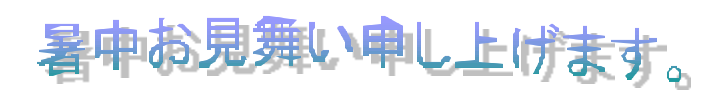

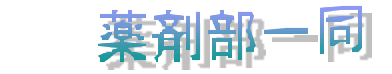